# Министерство сельского хозяйства Российской Федерации Федеральное государственное бюджетное образовательное учреждение высшего образования «Ярославская государственная сельскохозяйственная академия»

**УТВЕРЖДАЮ** проректор по учебной, научной, воспитательной работе, молодежной политике и цифровой трансформации ФГБОУ ВО Ярославская ГСХА, В.В. Морозов «30» июня 2022 г.

# РАБОЧАЯ ПРОГРАММА ДИСЦИПЛИНЫ

Б1.О.05 Информационные технологии в зоотехнии

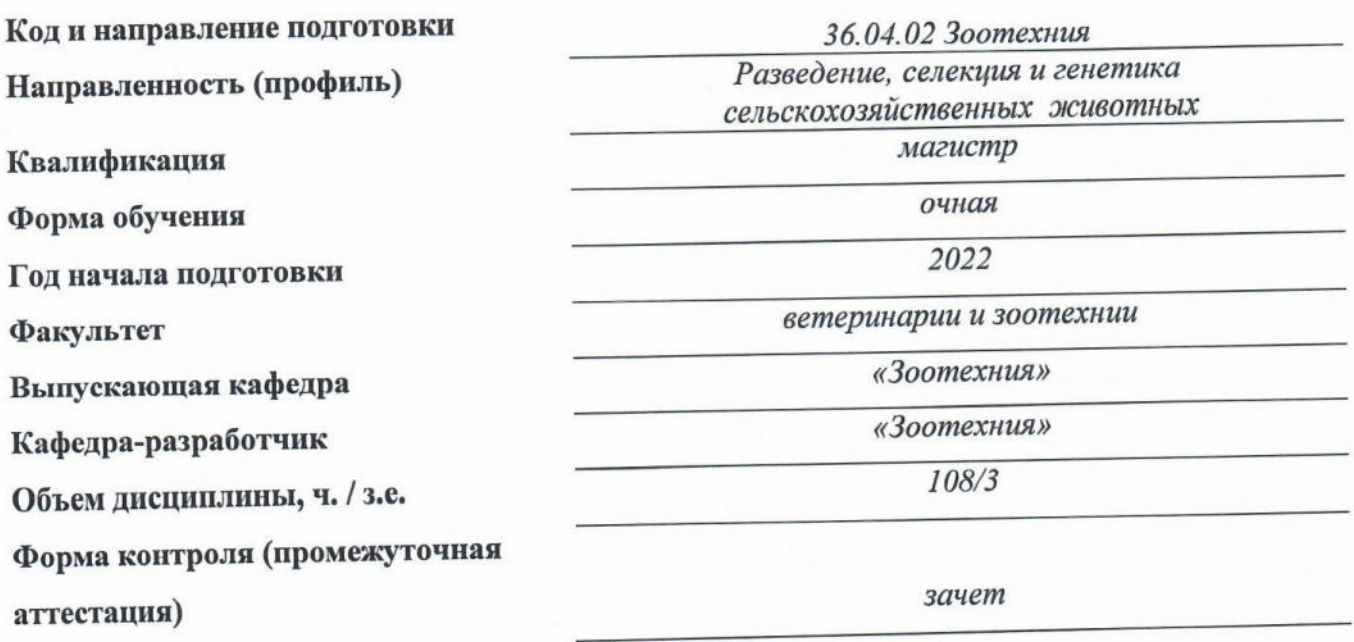

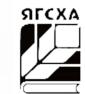

При разработке рабочей программы дисциплины (далее - РПД) в основу положены:

1. Федеральный государственный образовательный стандарт высшего образования - магистратура по направлению подготовки 36.04.02 Зоотехния, утвержденный приказом Министерства образования и науки Российской Федерации «22» сентября 2017 г. № 973;

2. Приказ Министерства науки и высшего образования Российской Федерации от 08.02.2021 г. № 82 «О внесении изменений в федеральные государственные образовательные стандарты высшего образования - магистратура по направлениям подготовки»;

3. Приказ Министерства науки и высшего образования Российской Федерации от 26 ноября 2020 г. № 1456 «О внесении изменений в федеральные государственные образовательные стандарты высшего образования» (зарегистрирован в Минюсте России 27.05.2021  $r.$  No 63650);

4. Учебный план по направлению подготовки 36.04.02 Зоотехния направленность (профиль) «Разведение, селекция и генетика сельскохозяйственных животных» одобрен Ученым советом ФГБОУ ВО Ярославская ГСХА «01» марта 2022 г. Протокол № 2. Период обучения: 2022 - 2024 гг.

### Преподаватель-разработчик:

доцент, к.с.-х.н., доцент Филинская О.В.  $Quv$ (занимаемая должность, ученая степень, звание, Фамилия И.О.)  $(no\ddot{o}nucb)$ 

РПД рассмотрена и одобрена на заседании кафедры «Зоотехния» 14 июня 2022 г. Протокол № 10.

Заведующий кафедрой

 $(no\partial nucb)$ 

к.б.н., доцент Скворцова Е.Г. (учёная степень, звание, Фамилия И.О.)

РПД одобрена на заседании учебно-методической комиссии факультета ветеринарии и зоотехнии 20 июня 2022 г. Протокол № 6.

Председатель учебнометодической комиссии факультета

СОГЛАСОВАНО: Руководитель образовательной программы

Отдел комплектования библиотеки

Декан факультета ветеринарии и зоотехнии

(подпись)

к.б.н., доцент Скворцова Е.Г. (учёная степень, звание, Фамилия И.О.)

 $(nodmuc)$ (подпись

к.б.н., доцент Скворцова Е.Г. (учёная степень, звание, Фамилия И.О.)

к.с.-х.н., Бушкарева А.С. (учёная степень, звание, Фамилия И.О.)

# **СОДЕРЖАНИЕ РАБОЧЕЙ ПРОГРАММЫ ДИСЦИПЛИНЫ**

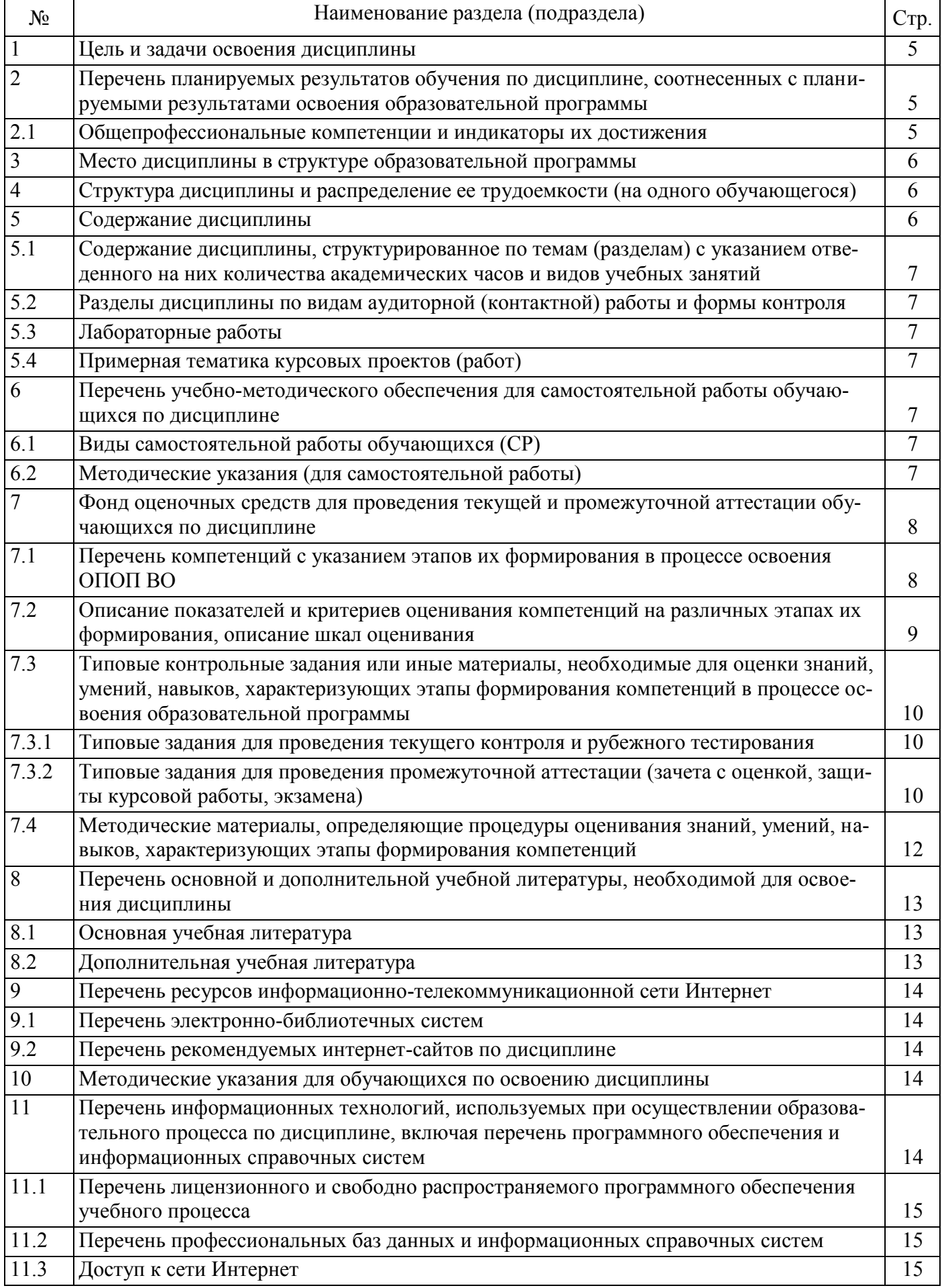

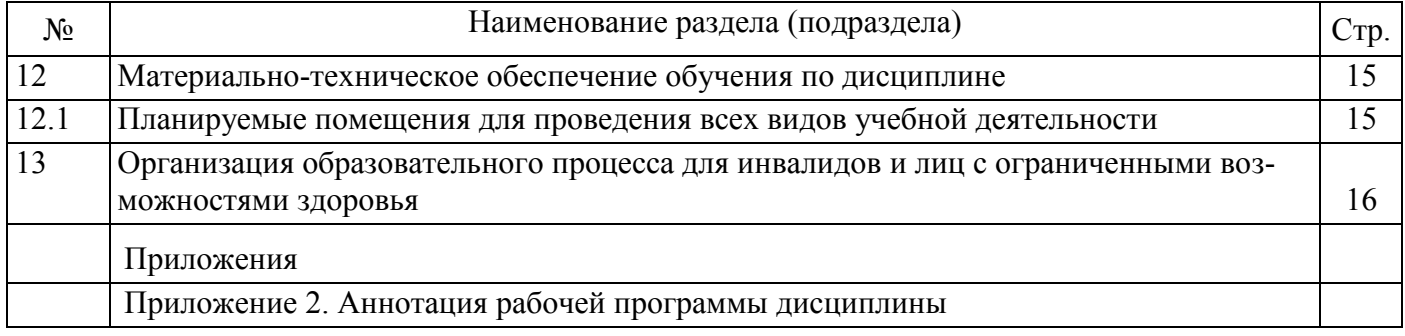

#### 1 Цель и задачи освоения дисциплины

Целью изучения дисциплины «Информационные технологии в зоотехнии» является освоение студентами теоретических знаний и практических навыков в области информационных технопогий

#### Задачи:

- пользоваться компьютерными и сетевыми технологиями, профессиональными программами;

- проводить обработку массивов данных в области животноводства и анализировать материалы данных с использованием компьютерных программ;

- использовать способы обработки и анализа информации с помощью информационных систем и информационных технологий:

#### 2 Перечень планируемых результатов обучения по дисциплине, соотнесенных с планируемыми результатами освоения образовательной программы

Изучение данной дисциплины направлено на формирование у обучающихся следующих общепрофессиональных компетенций (ОПК-4):

#### Кол Код и наименование индикатора достижения компетенции Содержание компе компетенции знять уметь владеть тенции Способен использовать ОПК-4.1 Знает современные технологии, оборудование и научные основы профессиональной  $\mathbf{R}$ профессиональной деятельности леятельности методы современные технологии, научрешения задач с испольные основы профессиональной зованием современного деятельности; способы обработоборудования при раз- ки и анализа информации с поработке новых техноло- мощью информационных систем гий и использовать и информационных технологий; современную профес- способы использования просиональную методолограммной продукции в животногию для проведения водстве экспериментальных ОПК-4.2 Умеет использовать в профессиональной деятельности методы решения задач с исисследований и интер- пользованием современного оборудования при разработке новых технологий претации их результатов использовать в профессиональной деятельности методы решения задач с использованием современного оборудования; пользоваться компьютерными и сетевыми технологиями, профессиональными программами; проводить обработку  $O$  $TK-4$ массивов данных в области животноводства и анализировать материалы данных с использованием компьютерных программ ОПК-4.3Владеет навыками современной профессиональной методологии для проведения экспериментальных исследований и интерпретации их результатов навыками современной профессиональной методологии для проведения экспериментальных исследований и интерпретации их результатов: навыками работы с информационными технологиями; с основными программами в области животноволства: методами обработки данных; навыками практической работы с пакетами прикладных программ специального назначения

#### 2.1 Общепрофессиональные компетенции и индикаторы их достижения

# **3 Место дисциплины в структуре образовательной программы**

Дисциплина «Информационные технологии в зоотехнии» относится к обязательной части образовательной программы магистратуры.

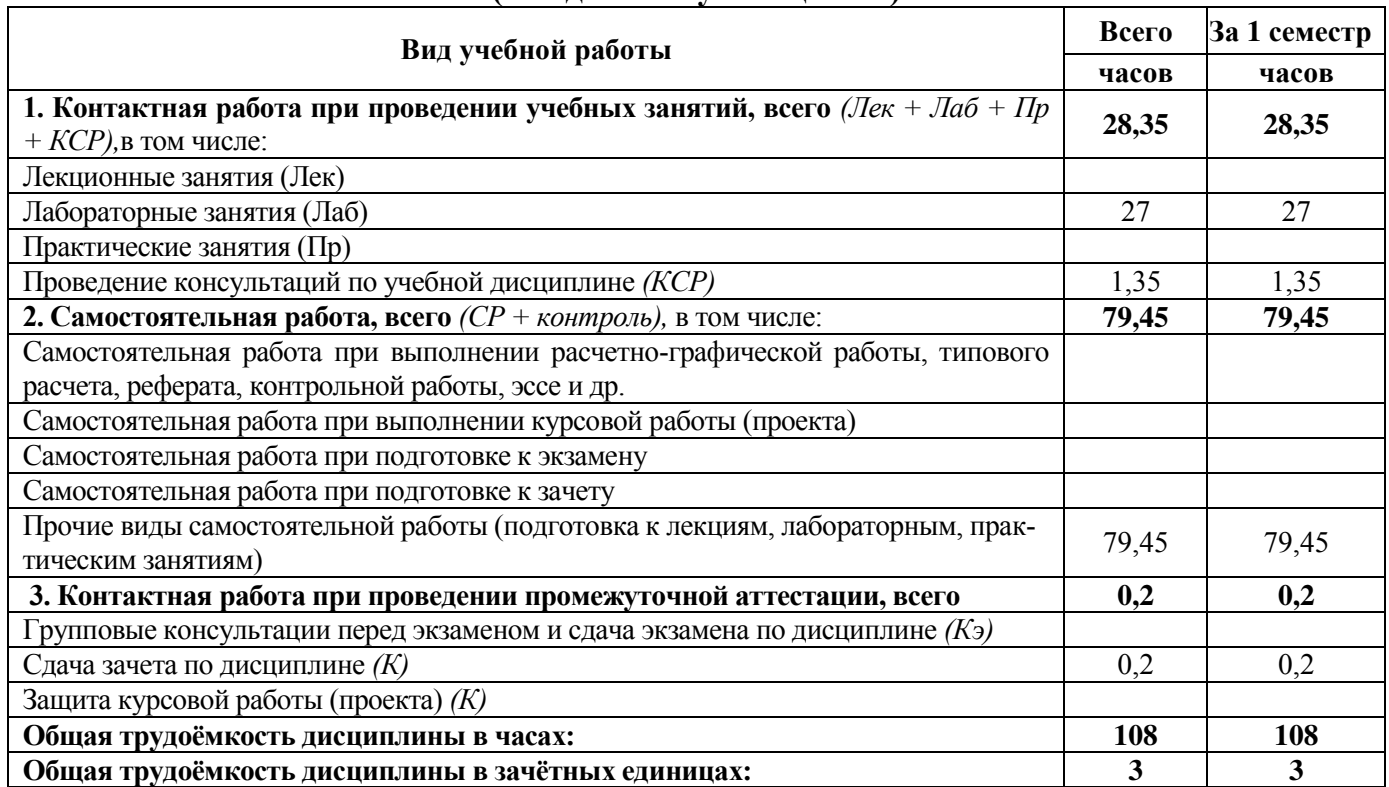

## **4 Структура дисциплины и распределение ее трудоемкости (на одного обучающегося)**

# **5 Содержание дисциплины**

#### **5.1 Содержание дисциплины, структурированное по темам (разделам) с указанием отведенного на них количества академических часов и видов учебных занятий**

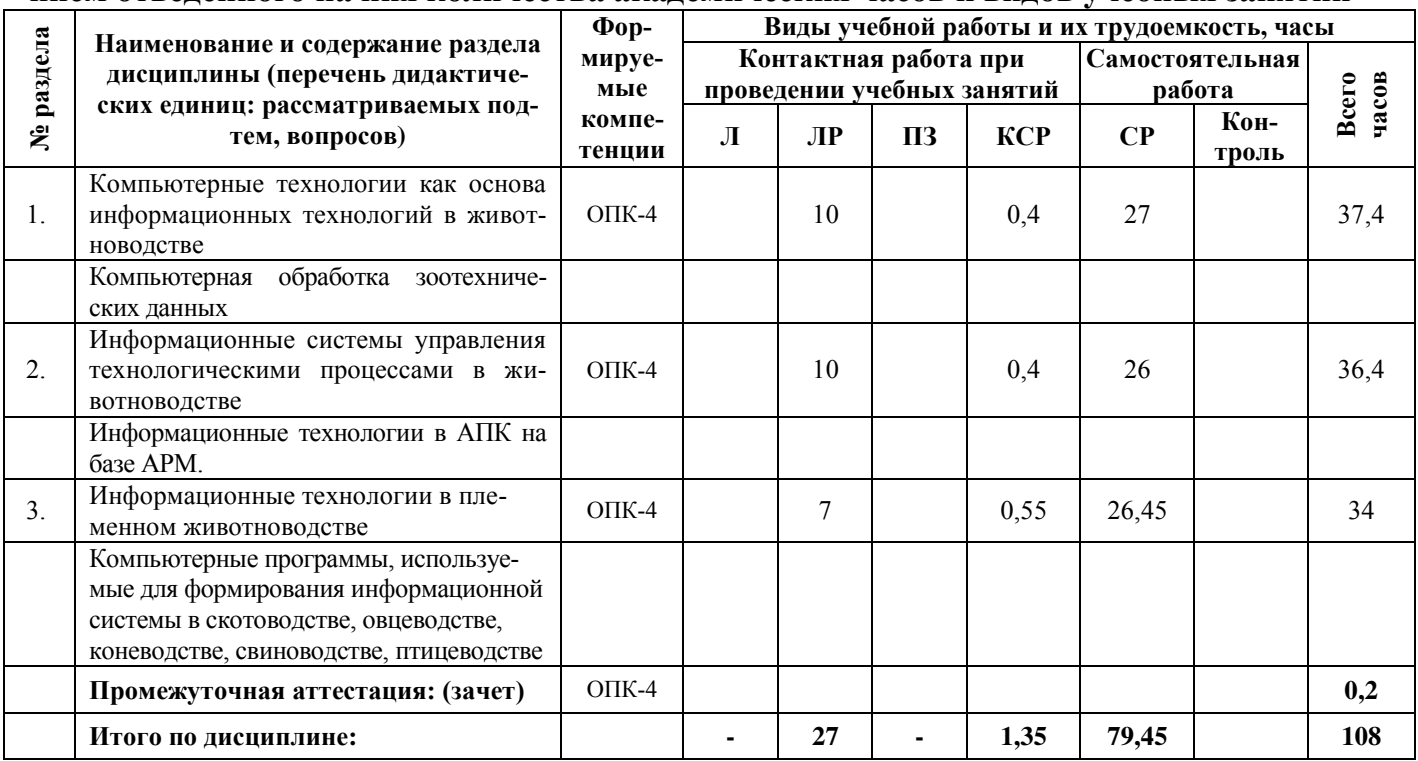

#### **контроля**  $N_2$ **п/п**  $N_2$ **семестра Наименование раздела дисциплины Виды учебных занятий Формы текущего кон-**<br> **IP 13 Формы текущего кон-**<br> **IP 13 ПР троля успеваемости Л ЛР ПЗ** 1 1 Компьютерные технологии как основа информационных технологий в животноводстве 10 ИЗ, ЗЛР 2 1 Информационные системы управления технологическими процессами в животноводстве 10 ИЗ, ЗЛР 3 | 1 Информационные технологии в племенном животноводстве  $7$  Реф, Т **ИТОГО:** 27

# **5.2 Разделы дисциплины по видам аудиторной (контактной) работы и формы**

### **5.3 Лабораторные работы**

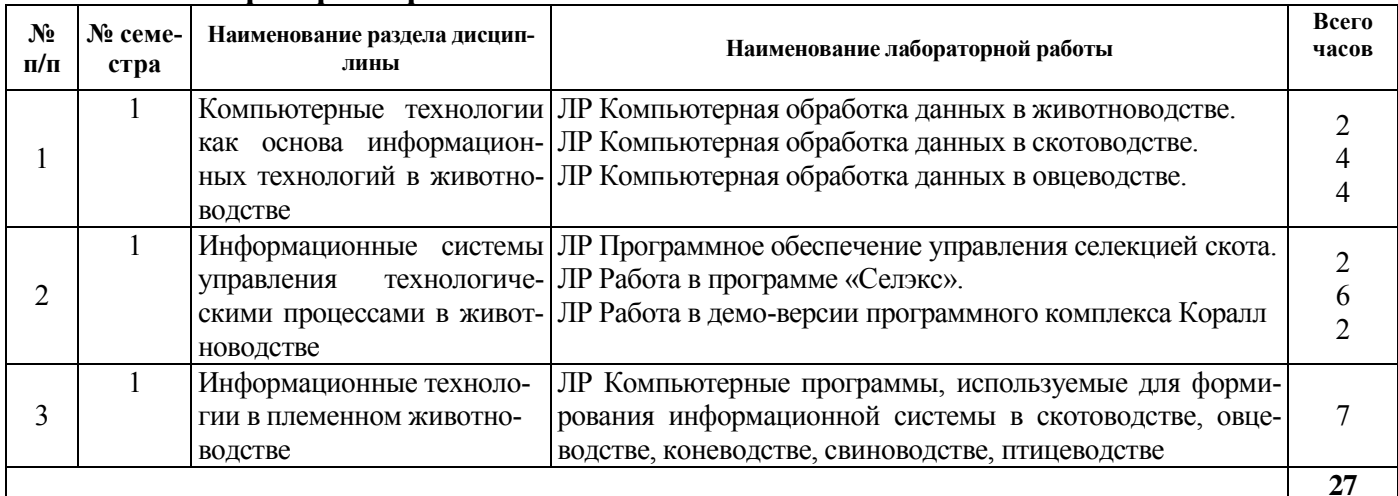

# **5.4 Примерная тематика курсовых проектов (работ)** КУРСОВЫЕ ПРОЕКТЫ (РАБОТЫ) не предусмотрены.

# **6 Перечень учебно-методического обеспечения для самостоятельной работы обучающихся по дисциплине**

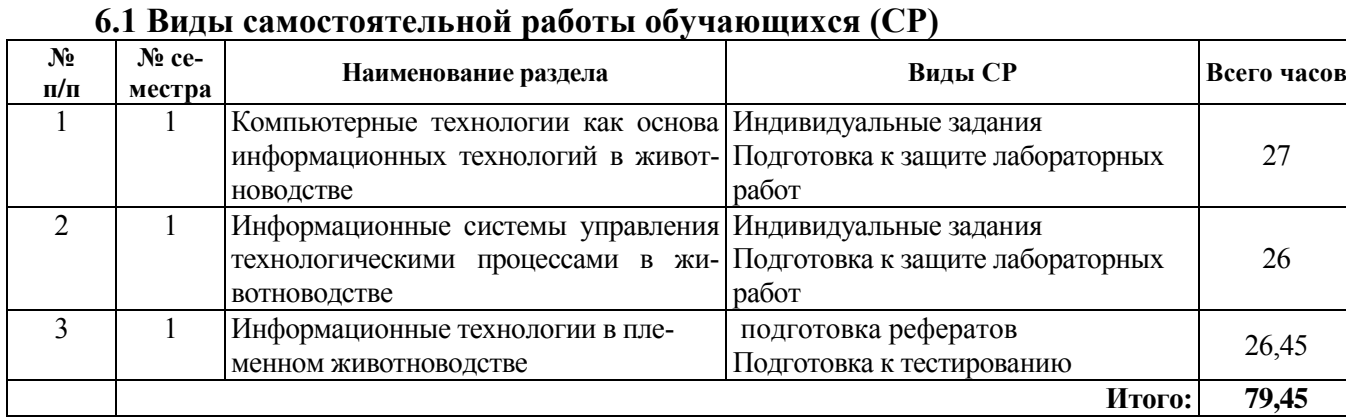

### **6.2 Методические указания (для самостоятельной работы)**

Разведение, селекция и генетика сельскохозяйственных животных. Сборник заданий и задач для обучающихся по направлению подготовки 36.04.02 Зоотехния / Е.Г.Скворцова, О.В. Филинская, М.С. Стефаниди, Л.И. Зубкова, Н.А.Муравьева, Е.А.Пивоварова, Е.Е. Слынько. – Ярославль: ФГБОУ ВО Ярославская ГСХА, 2020. – 72 с. Электронная библиотека ЯГСХА. – Режим доступа: https://biblio-[yaragrovuz.jimdo.com/электронный](https://biblio-yaragrovuz.jimdo.com/%D1%8D%D0%BB%D0%B5%D0%BA%D1%82%D1%80%D0%BE%D0%BD%D0%BD%D1%8B%D0%B9-%D0%BA%D0%B0%D1%82%D0%B0%D0%BB%D0%BE%D0%B3/)-каталог/, требуется авторизация

#### **7 Фонд оценочных средств для проведения текущей и промежуточной аттестации обучающихся по дисциплине**

Фонд оценочных средств по дисциплине «Информационные технологии в зоотехнии» – комплект методических и контрольно измерительных материалов, предназначен для оценивания уровня сформированности компетенций *(ОПК-4)* на разных стадиях обучения на соответствие индикаторам достижения компетенций.

Фонд оценочных средств включает контрольные материалы для проведения текущего контроля успеваемости и промежуточной аттестации по завершению периода обучения. Текущий контроль успеваемости обеспечивает оценивание хода освоения дисциплины и проводиться в виде компьютерного или бланочного тестирования, оценки участия обучающихся за подготовленные доклады и т.п*.*

Промежуточная аттестация имеет целью определить степень достижения запланированных результатов обучения по дисциплине за определенный период обучения 1курс, 1 семестр и проводится в форме зачета.

#### **7.1 Перечень компетенций с указанием этапов их формирования в процессе освоения ОПОП ВО**

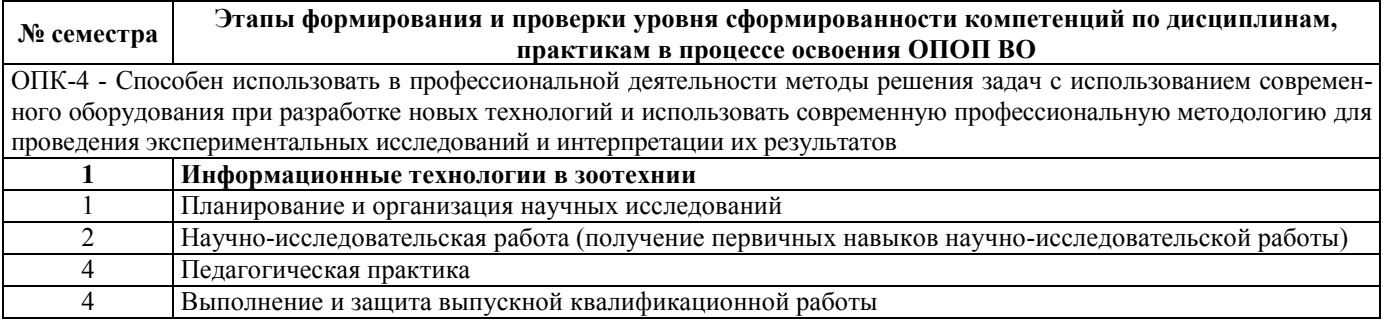

# 7.2 Описание показателей и критериев оценивания компетенций на различных этапах их формирования, описание шкал оценивания

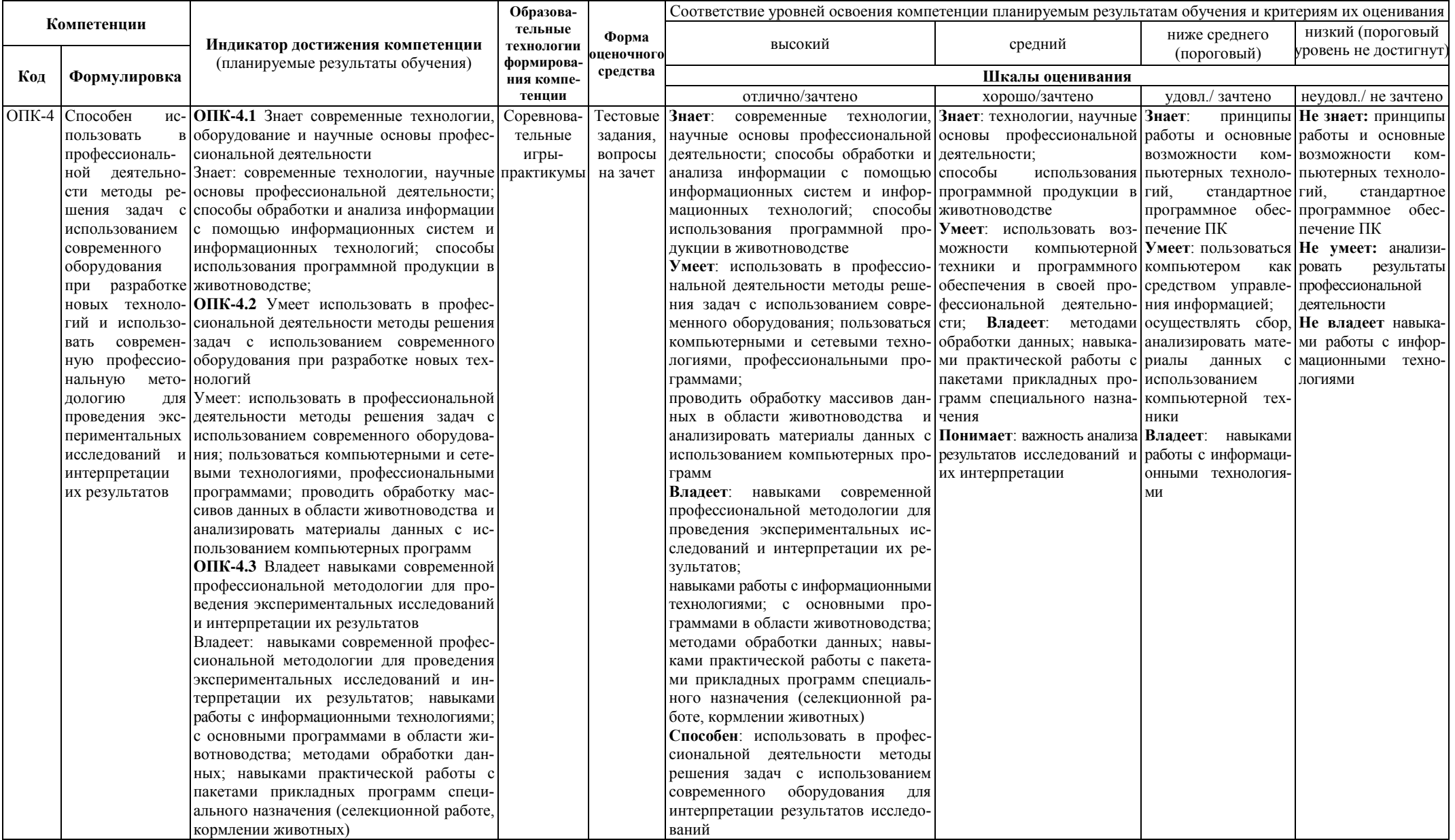

# 7.3 Типовые контрольные задания или иные материалы, необходимые для оценки знаний, умений, навыков, характеризующих этапы формирования компетенций в процессе освоения образовательной программы

## 7.3.1 Типовые задания для проведения текущего контроля и рубежного тестирования

### Вопросы тестовых заданий

- 1. Что называют информационной технологией?
- 2. Что называют информационной системой?
- 3. Что называют компьютеризацией?
- 4. Что называют медиатизацией общества?
- 5. К АИТ по классам реализуемых технологических операций относят:
- 6. По типу пользовательского интерфейса АИТ подразделяют на:
- 7. К АИТ по степени охвата залач управления относят:

8. Какой инструмент анализа функции «Анализа данных» необходимо выбрать, чтобы биометрически обработать данные

9. Какой инструмент анализа функции «Анализа данных» необходимо выбрать, чтобы найти взаимосвязь признаков?

10. Укажите, как называется программный комплекс, предназначенный для создания и обслуживания базы данных<sup>.</sup>

11. Продолжите фразу: реляционная база - это та база данных, в которой информация хранится в виде:

12. Укажите существующие на данный момент модели данных:

13. Укажите, что определяет структуру реляционной таблицы:

14. Укажите существующие на данный момент БЛ по содержимому:

15. Организованная структура, предназначенная для хранения информации, называется:

16. Комплекс программных средств, предназначенных для создания структуры новой базы, наполнения ее содержанием, редактирования содержимого и визуализации информации, называется:

17. Что представляет собой АРМ?

18. Какие профессиональные задачи можно решить при помощи АРМ?

19. Какие типы локальных АРМ могут быть использованы в животноводстве?

20. Какая программа предназначена для хранения и обработки данных о быках-производителях?

21. С какой целью предназначена программа KV?

22. Какая программа помогает прогнозировать племенную ценность быков по типу их дочерей?

23. Какая программа предназначена для расчета селекционно-генетических параметров крупного рогатого скота?

24. Скакой целью разработана программа РРС?

25. Лля чего предназначена программа СГП?

26. Какие программные комплексы созданы для автоматизированного ведения картотеки коров, журналов контрольных лоек, регистрации приплода и выращивания молодняка и т.д.?

27. Скакой целью разработана программа СЕЛЭКС?

28.С помощью каких программных комплексов можно составить, провести анализ, оптимизировать рационы для животных?

29. Скакой целью разработана программа БУСП?

30. Какая программа предназначена для учета, анализа, хранения и обработки информации по линейной экстерьерной оценке крупного рогатого скота:

31. Какие программы разработал РЦ «Плинор» для сельхозпредприятий:

32. Какие программы разработал РЦ «Плинор» для предприятий по племенной работе:

33. Какие данные зоотехнического отчета по системе Селэкс о результатах племенной работы с крупным рогатым скотом включены в таблицы отчета формы 7-мол?

34.В каком городе разработана информационно-поисковая система «Кони»

35. Кем был разработан пакет прикладных программ по обработке данных селекционного учета в мясном и яичном птицеводстве:

36. Назовите основные блоки информации работы отрасли по итогам года:

32. Обмен информацией между компьютерными программами в мясном скотоводстве

33. С какими импортными программами управления молочным оборудованием имеются модули обмена программы «Селэкс»

37. Что должно быть включено в управление селекционным процессом в пределах региона?

38. Международные базы данных в области мясного скотоводства, это программы:

39. Назовите основные принципы формирования баз данных компьютерных программ:

40. Международная база данных (INTERBEEF) содержит информацию:

41.Назовите виды управления производством на уровне хозяйства с использованием компьютерной программы:

42.Чем вызвано отсутствие интереса в ИТ у сельскохозяйственных производителей?

43.Каковы особенности передачи знаний в системе информационных технологий?

44.Для осуществления обмена данными между несколькими пользователями, для организации доступа к общим для всех пользователей устройствам вывода (принтерам), а также к общим информационным ресурсам местного значения используются:

45.Объединение компьютеров и локальных сетей, расположенных на удаленном расстоянии, для общего использования мировых информационных ресурсов, называется...

#### *Практические задания*

Примеры практических заданий (работ) из различных разделов дисциплины:

Задание 1. Биометрически обработать данные, взятые из племенных карточек коров (овец). Найти достоверность разницы между группами, вычислить коэффициент корреляции, регрессии.

Задание 2. Статистически обработать материал. Провести однофакторный дисперсионный анализ, установить долю и достоверность влияния действующего фактора (факторов) по данным, приведенным в таблице. Задание 3. Ввести информацию из карточек коров 2-Мол в базу данных «Селэкс. Молочный скот».

Задание 4. Ввести оперативную информацию (сведения об осеменениях коров, об исследовании на стельность, о запусках и отелах коров).

Задание 5. Используя демо-версию «КОРАЛЛ – кормление молочного стада», освоить процесс расчета и оптимизации рациона и кормосмеси для коров и нетелей.

#### *Темы рефератов*

- 1. Этапы развития информационных технологий.
- 2. Использование информационных технологий в различных предметных областях.
- 3. Классификация информационных технологий.
- 4. Информационные технологии в молочном скотоводстве.
- 5. Информационные технологии в мясном скотоводстве.
- 6. Информационные технологии в овцеводстве.
- 7. Информационные технологии в птицеводстве.
- 8. Информационные технологии в свиноводстве.
- 9. Информационные технологии в коневодстве.
- 10.Информационные технологии в кролиководстве и звероводстве.
- 11.Информационные технологии в оленеводстве.
- 12.Информационные технологии в животноводстве.
- 13. Информационные системы управления селекцией молочного скота.
- 14. Перспективы применения информационных технологий в сельском хозяйстве.
- 15. Система управления процессом селекции в стадах региона.

### **7.3.2 Типовые задания для проведения промежуточной аттестации (зачета с оценкой, защиты курсовой работы, экзамена)**

#### *Компетенции:*

ОПК-4 - Способен использовать в профессиональной деятельности методы решения задач с использованием современного оборудования при разработке новых технологий и использовать современную профессиональную методологию для проведения экспериментальных исследований и интерпретации их результатов

#### *Вопросы к зачету*

- 1. Какова роль компьютерных технологий в сельском хозяйстве
- 2. Что такое компьютеризация рабочих мест. АРМ.
- 3. Какие задачи решаются в процессе информатизации в животноводстве.
- 4. Какие виды работ можно осуществить с помощью АРМ.
- 5. АРМ по управлению молочно-товарной фермы.
- 6. АРМ зоотехника по кормам.
- 7. АРМ зооинженера.
- 8. Функциональная структура системы «Селэкс».
- 9. Схема обработки данных по оперативному контролю продуктивности и эксплуатации молочных коров.
- 10.Схема ИС «Селэкс» («Выращивание молодняка»).
- 11.Применение ПК в кормлении животных.
- 12.Управление селекционным процессом в пределах региона.
- 13.Зоотехнический отчет по системе «Селэкс».

14. Информационно-компьютерные системы в племенном коневодстве.

15. Информационно-поисковая система «Кони».

16. Компьютерная обработка данных в племенном птицеводстве.

17. Информационно-компьютерные системы в племенном свиноводстве.

18. Блоки основных задач информационной системы управления селекцией молочного скота.

19. Созлание и заполнение базы ланных. Формирование базы ланных лля статистического анализа.

20. Систематизация базы данных по генетическим, паратипическим и хозяйственно-полезным признакам животных.

21. Перспективы управления сельскохозяйственными предприятиями в информационном обществе

#### 7.4 Методические материалы, определяющие процедуры оценивания знаний, умений, навыков, характеризующих этапы формирования компетенций

Контроль освоения дисциплины и оценка знаний обучающихся на зачете производится в соответствии с Положением о проведении текущего контроля успеваемости и промежуточной аттестации обучающихся по образовательным программам высшего образования.

Реферат - продукт самостоятельной работы обучающихся, представляющий собой краткое изложение в письменном виде полученных результатов теоретического анализа определенной научной (учебноисследовательской) темы, где автор раскрывает суть исследуемой проблемы, приводит различные точки зрения, а также собственные взгляды на нее.

Критериями оненки реферата являются: новизна текста, обоснованность выбора источников литературы, степень раскрытия сущности вопроса, соблюдения требований к оформлению, выполнены все требования к написанию реферата и др.

Оценка «отлично» - выполнены все требования к написанию реферата: обозначена проблема и обоснована её актуальность; сделан анализ различных точек зрения на рассматриваемую проблему и логично изложена собственная позиция; сформулированы выводы, тема раскрыта полностью, выдержан объём: соблюдены требования к внешнему оформлению.

Оценка «хорошо» - основные требования к реферату выполнены, но при этом допущены недочёты. В частности, имеются неточности в изложении материала; отсутствует логическая последовательность в суждениях; не выдержан объём реферата; имеются упущения в оформлении.

Оценка «удовлетворительно» - имеются существенные отступления от требований к реферированию. В частности: тема освещена лишь частично; допущены фактические ошибки в содержании реферата; отсутствуют выводы.

Оценка «неудовлетворительно» - тема реферата не раскрыта, обнаруживается существенное непонимание проблемы или реферат не представлен вовсе.

#### Тестовые задания

#### Критерии оценки знаний обучающихся при проведении тестирования

Оценка «отлично» выставляется при условии правильного ответа обучающегося не менее чем 85 % тестовых заданий;

Оценка «хорошо» выставляется при условии правильного ответа обучающегося не менее чем 70 % тестовых заданий;

Оценка «удовлетворительно» выставляется при условии правильного ответа обучающегося не менее 51 % тестовых заданий;

Оценка «неудовлетворительно» выставляется при условии правильного ответа обучающегося менее чем на 50 % тестовых заланий.

#### Практическое контрольное задание (контрольная работа)

#### Критерии оценки знаний обучающегося при написании практического контрольного задания (контрольной работы).

Оценка «отлично» - выставляется студенту, показавшему всесторонние, систематизированные, глубокие знания вопросов практического контрольного задания и умение уверенно применять их на практике при решении конкретных задач, свободное и правильное обоснование принятых решений.

Оценка «хорошо» - выставляется студенту, если он твердо знает материал, грамотно и по существу излагает его, умеет применять полученные знания на практике, но допускает в ответе или в решении задач некоторые неточности, которые может устранить с помощью дополнительных вопросов преподавателя.

Оценка «удовлетворительно» - выставляется студенту, показавшему фрагментарный, разрозненный характер знаний, недостаточно правильные формулировки базовых понятий, нарушения логической последовательности в изложении программного материала, но при этом он владеет основными понятиями выносимых на практическое контрольное задание тем, необходимыми для дальнейшего обучения и может применять полученные знания по образцу в стандартной ситуации.

Оценка «неудовлетворительно» - выставляется студенту, который не знает большей части основного содержания выносимых на практическое контрольное задание вопросов тем дисциплины, допускает грубые ошибки в формулировках основных понятий и не умеет использовать полученные знания при решении типовых практических задач.

#### Зачет

#### Критерии оценки на зачете

Оценки «зачтено» и «не зачтено» выставляются по лисциплинам, формой заключительного контроля которых является зачет. При этом оценка «зачтено» должна соответствовать параметрам любой из положительных оценок («отлично», «хорошо», «удовлетворительно»), а «не зачтено» - параметрам оценки «неудовлетворительно».

Оценка «отлично» выставляется обучающемуся, который обладает всесторонними, систематизированными и глубокими знаниями материала программы дисциплины, умеет свободно выполнять задания, предусмотренные программой дисциплины, усвоил основную и ознакомился с дополнительной литературой, рекомендованной программой дисциплины. Как правило, оценка «отлично» выставляется обучающемуся усвоившему взаимосвязь основных положений и понятий дисциплины в их значении для приобретаемой специальности, проявившему творческие способности в понимании, изложении и использовании учебного материала, правильно обосновывающему принятые решения, владеющему разносторонними навыками и приемами выполнения практических работ.

Оценка «хорошо» выставляется обучающемуся, показавшему полное знание материала программы дисциплины, успешно выполняющему предусмотренные учебной программой задания, усвоившему материал основной литературы, рекомендованной учебной программой. Как правило, оценка «хорошо» выставляется обучающемуся, показавшему систематизированный характер знаний по дисциплине, способному к самостоятельному пополнению знаний в ходе дальнейшей учебной и профессиональной деятельности, правильно применяющему теоретические положения при решении практических вопросов и задач, владеющему необходимыми навыками и приемами выполнения практических работ.

Оценка «удовлетворительно» выставляется обучающемуся, который показал знание основного материала программы дисциплины в объеме, достаточном и необходимом для дальнейшей учебы и предстоящей работы по специальности, справился с выполнением заданий, предусмотренных программой дисциплины, знаком с основной литературой, рекомендованной учебной программой. Как правило, оценка «удовлетворительно» выставляется обучающемуся, допустившему погрешности в ответах на зачете или выполнении заданий, но обладающему необходимыми знаниями под руководством преподавателя для устранения этих погрешностей, нарушающему последовательность в изложении учебного материала и испытывающему затруднения при выполнении практических работ.

Оценка «неудовлетворительно» выставляется обучающемуся, не знающему основной части материала программы дисциплины, допускающему принципиальные ошибки в выполнении предусмотренных учебной программой заданий, неуверенно с большими затруднениями выполняющему практические работы.

# 8 Перечень основной и дополнительной учебной литературы, необходимой для освоения дисциплины

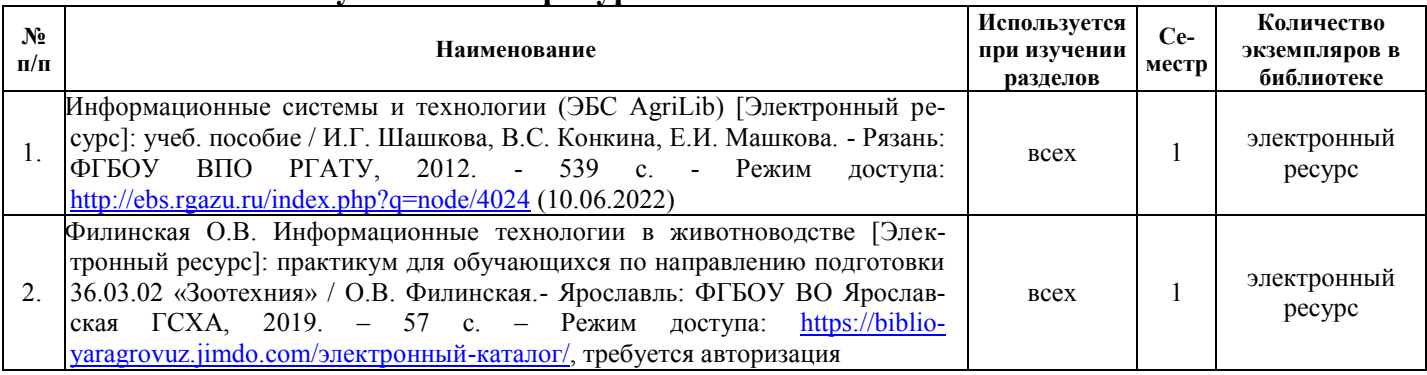

#### 8.1 Основная учебная литература

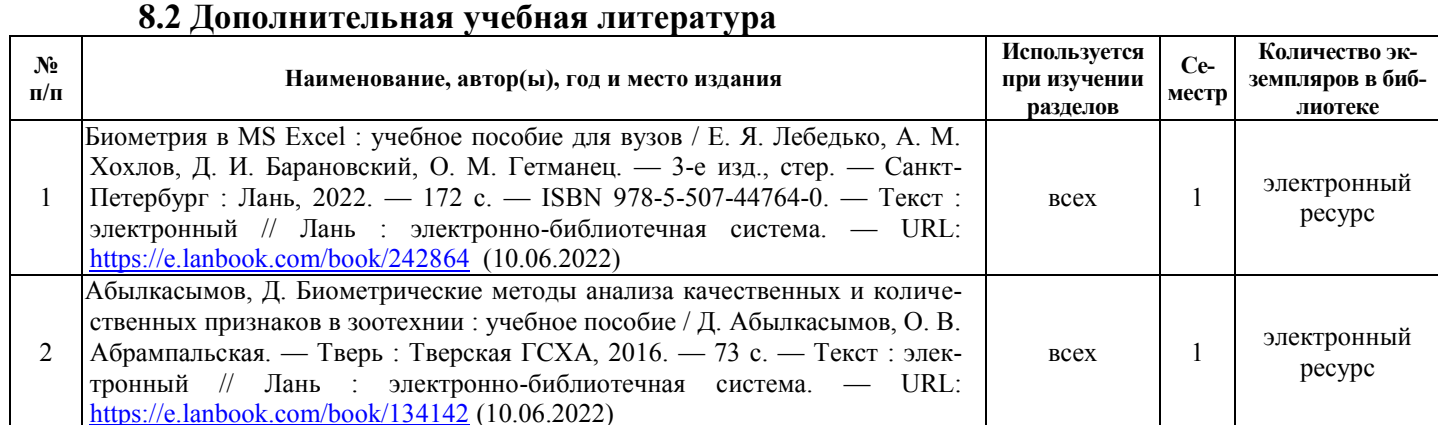

*Доступ обучающихся к электронным ресурсам (ЭР) библиотеки ФГБОУ ВО Ярославская ГСХА осуществляется посредством электронной информационной образовательной среды академии и сайта по логину и паролю (*[https://biblio](https://biblio-yaragrovuz.jimdo.com/%D1%8D%D0%BB%D0%B5%D0%BA%D1%82%D1%80%D0%BE%D0%BD%D0%BD%D1%8B%D0%B9-%D0%BA%D0%B0%D1%82%D0%B0%D0%BB%D0%BE%D0%B3)[yaragrovuz.jimdo.com/электронный](https://biblio-yaragrovuz.jimdo.com/%D1%8D%D0%BB%D0%B5%D0%BA%D1%82%D1%80%D0%BE%D0%BD%D0%BD%D1%8B%D0%B9-%D0%BA%D0%B0%D1%82%D0%B0%D0%BB%D0%BE%D0%B3)-каталог)*.* 

### **9 Перечень ресурсов информационно-телекоммуникационной сети «Интернет» 9.1 Перечень электронно-библиотечных систем**

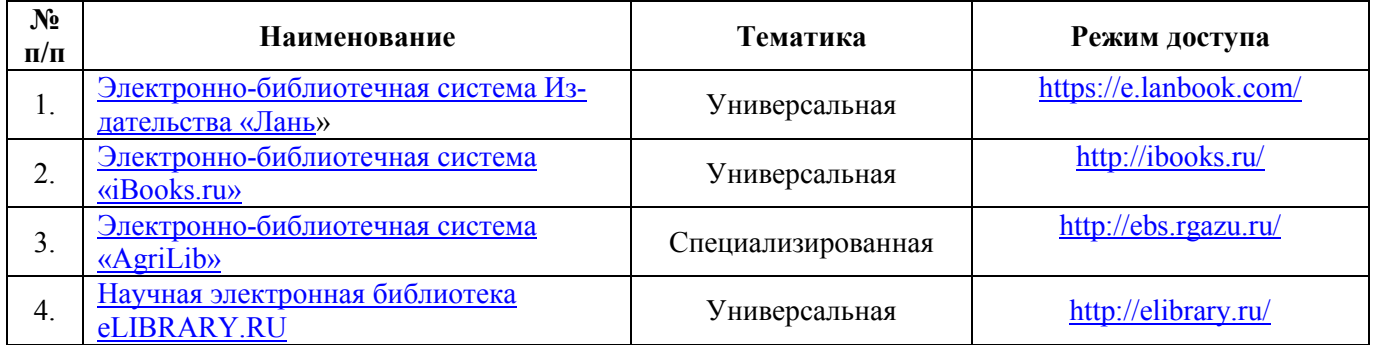

# **9.2 Перечень рекомендуемых интернет-сайтов по дисциплине**

1. Министерство образования и науки Российской Федерации [Электронный ресурс]. – Режим доступа. – https://minobrnauki.gov.ru/, свободный. – Загл. с экрана. – Яз. рус.

2. Федеральный портал «Российское образование» [Электронный ресурс]. – Режим доступа. – http://www.edu.ru, свободный. – Загл. с экрана. – Яз. рус.

3. Информационная система «Единое окно доступа к образовательным ресурсам» [Электронный ресурс]. – Режим доступа. – http://window.edu.ru, свободный. – Загл. с экрана. – Яз. рус.

4. Федеральный центр информационно-образовательных ресурсов [Электронный ре-сурс]. – Режим доступа. – http://fcior.edu.ru, свободный. – Загл. с экрана. – Яз. рус.

5. Министерство сельского хозяйства РФ [Электронный ресурс]. – Режим доступа. – http://mcx.ru/, свободный. – Загл. с экрана. – Яз. рус.

6. Научная электронная библиотека eLIBRARY.RU [Электронный ресурс]. – Режим доступа. – http://elibrary.ru/ , свободный. – Загл. с экрана. – Яз. рус.

7. Сельскохозяйственная электронная библиотека знаний [Электронный ресурс]. – Режим доступа: http://www.cnshb.ru/akdil/, свободный. – Загл. с экрана. – Яз. рус.

8. Центральная научная сельскохозяйственная библиотека Россельхозакаде-мии [Электронный ресурс]. – Режим доступа: http://www.cnshb.ru/ , свободный. – Загл. с экрана. – Яз. рус.

9. Информационно-справочный портал. Проект Российской государственной библиотеки для молодежи [Электронный ресурс]. – Режим доступа: www.library.ru , свободный. – Загл. с экрана. – Яз. рус.

#### **10 Методические указания для обучающихся по освоению дисциплины**

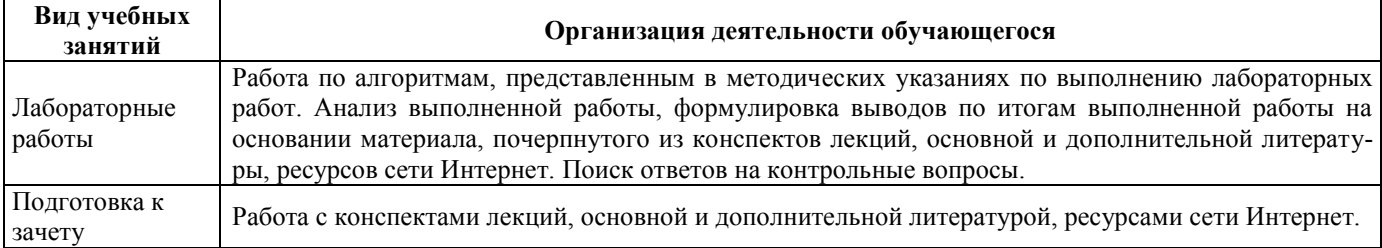

### **11 Перечень информационных технологий, используемых при осуществлении образовательного процесса по дисциплине, включая перечень программного обеспечения и информационных справочных систем**

Информационные технологии, используемые при осуществлении образовательного процесса по дисциплине позволяют: обеспечить взаимодействие между участниками образовательного процесса, в том числе синхронное и (или) асинхронное взаимодействие посредством сети «Интернет», в т.ч. с использованием электронной информационно-образовательной среды академии; фиксировать ход образовательного процесса, результатов промежуточной аттестации по дисциплине и результатов освоения образовательной программы; организовать процесс образования путем визуализации изучаемой информации посредством использования презентаций, учебных фильмов; контролировать результаты обучения на основе компьютерного тестирования.

# **11.1 Перечень лицензионного и свободно распространяемого программного обеспечения учебного процесса**

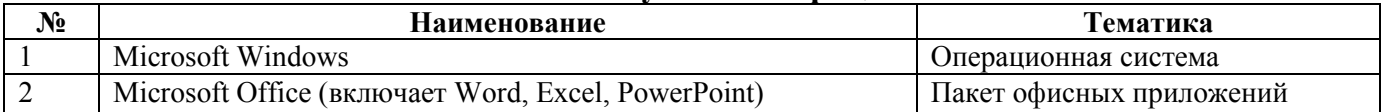

# **11.2 Перечень профессиональных баз данных и информационных справочных систем**

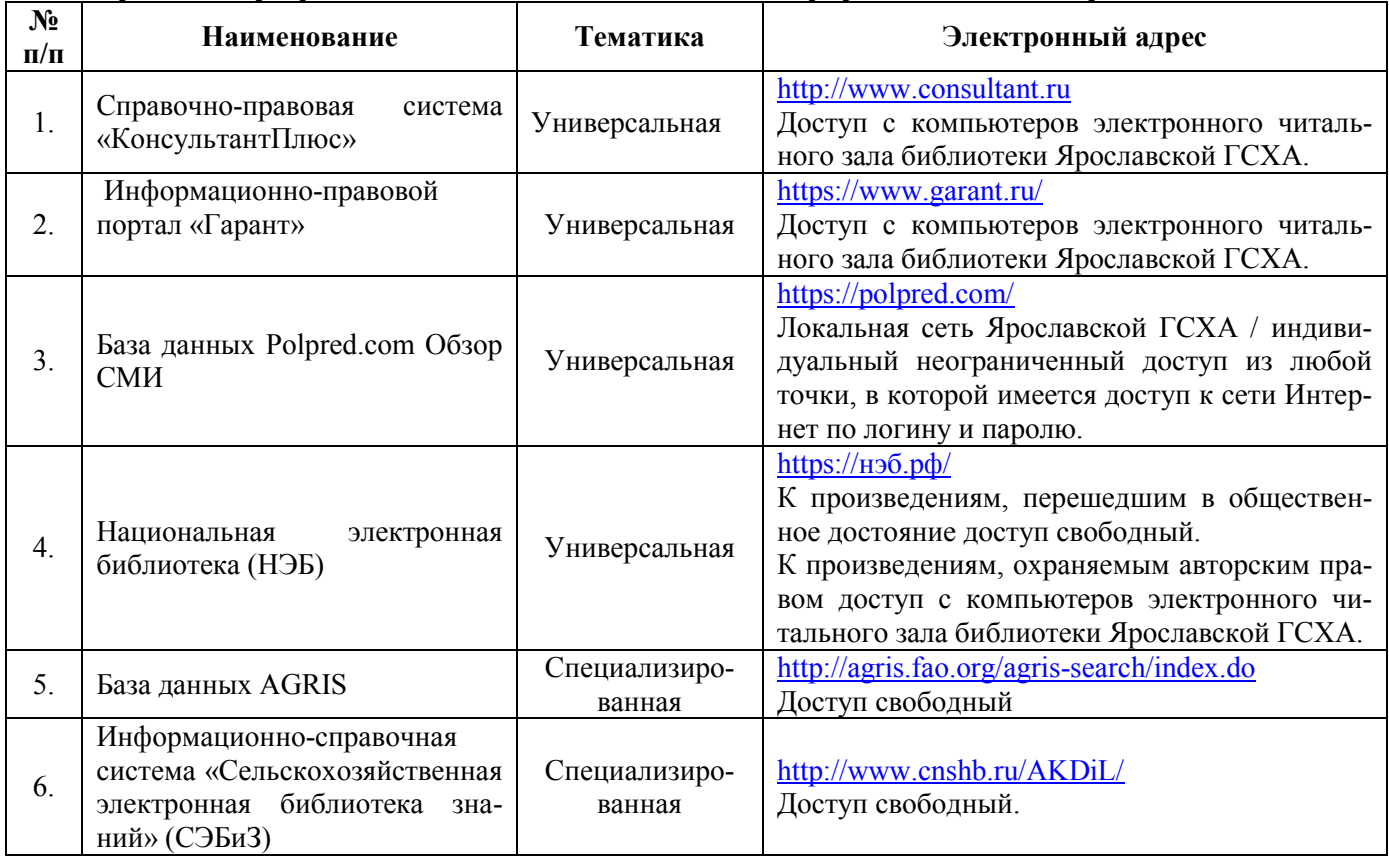

# **11.3 Доступ к сети интернет**

Каждый обучающийся в течение всего периода обучения обеспечен индивидуальным неограниченным доступом (удаленным доступом) к сети Интернет и к электронной информационнообразовательной среде ФГБОУ ВО Ярославская ГСХА.

### **12 Материально-техническое обеспечение обучения по дисциплине**

По всем видам учебной деятельности в рамках дисциплины «Информационные технологии в зоотехнии» используются помещения – учебные аудитории для проведения учебных занятий, предусмотренных учебным планом, оснащенные оборудованием и техническими средствами обучения. Помещения для самостоятельной работы обучающихся оснащены компьютерной техникой с возможностью подключения к сети «Интернет» и обеспечены доступом в электронную информационно-образовательную среду академии.

### **12.1 Планируемые помещения для проведения всех видов учебной деятельности**

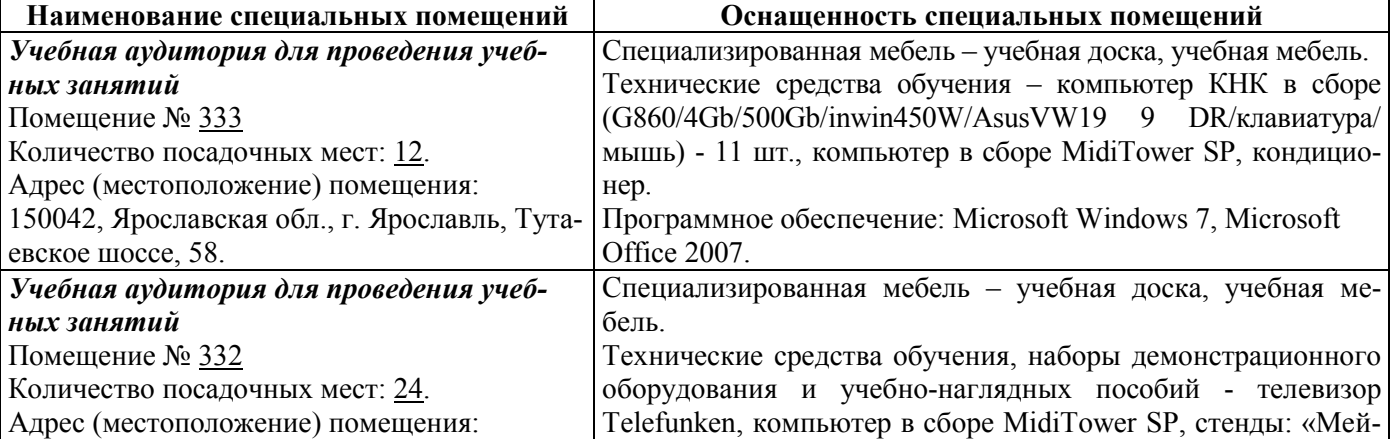

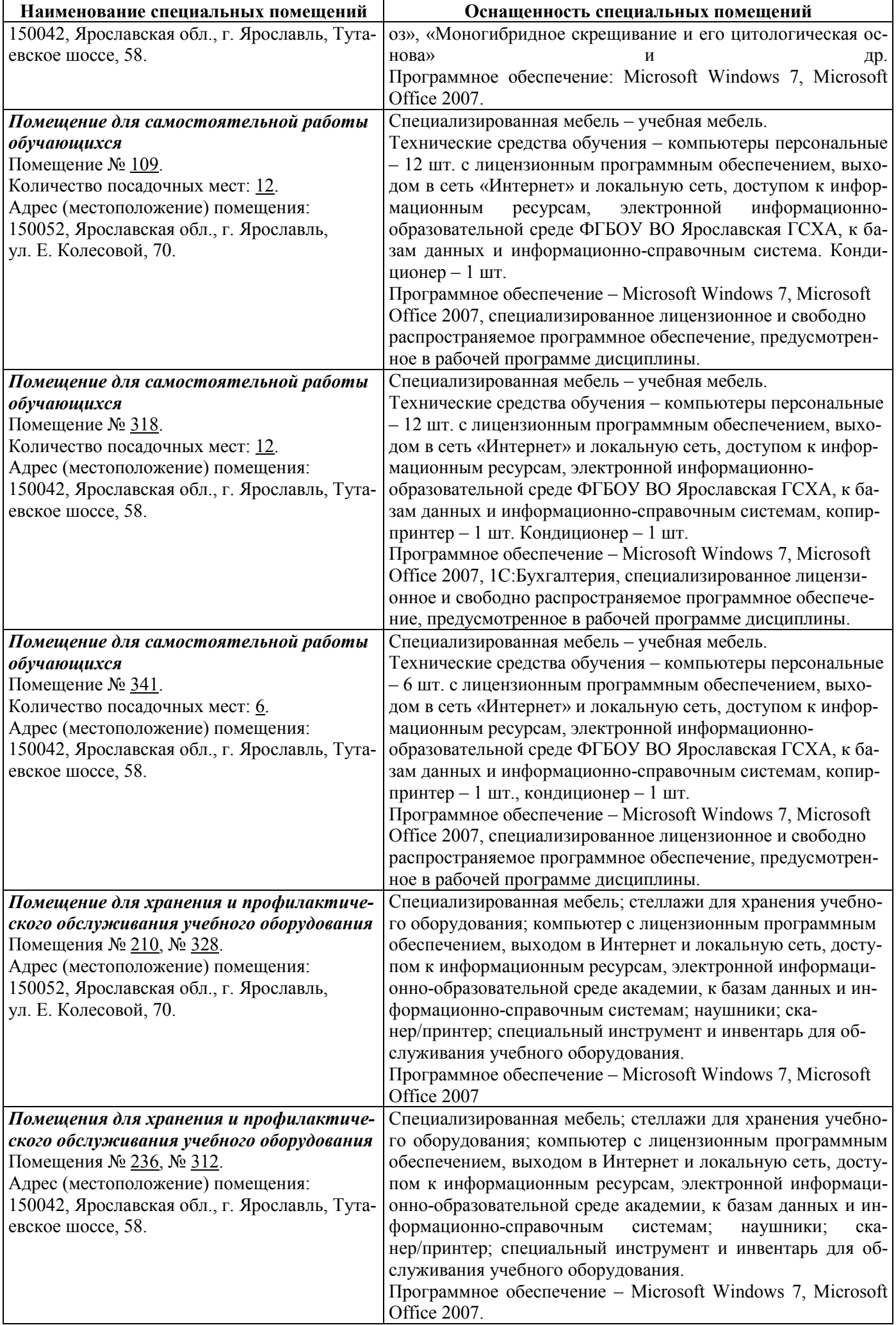

#### **13 Организация образовательного процесса лиц с ограниченными возможностями здоровья**

Обучение обучающихся с ограниченными возможностями здоровья при необходимости осуществляется на основе адаптированной рабочей программы с использованием специальных методов обучения и дидактических материалов, составленных с учетом особенностей психофизического развития, индивидуальных возможностей и состояния здоровья таких обучающихся (обучающегося).

В целях освоения учебной программы дисциплины инвалидами и лицами с ограниченными возможностями здоровья Академия обеспечивает:

– для инвалидов и лиц с ограниченными возможностями здоровья по зрению: размещение в доступных для обучающихся, являющихся слепыми или слабовидящими, местах и в адаптированной форме справочной информации о расписании учебных занятий; присутствие ассистента, оказывающего обучающемуся необходимую помощь; выпуск альтернативных форматов методических материалов (крупный шрифт или аудиофайлы);

– для инвалидов и лиц с ограниченными возможностями здоровья по слуху: надлежащими звуковыми средствами воспроизведения информации;

– для инвалидов и лиц с ограниченными возможностями здоровья, имеющих нарушения опорно-двигательного аппарата: возможность беспрепятственного доступа обучающихся в учебные помещения, туалетные комнаты и другие помещения кафедры, а также пребывание в указанных помещениях.

Обучающиеся из числа инвалидов и лиц с ОВЗ обеспечены печатными и (или) электронными образовательными ресурсами в формах, адаптированных к ограничениям их здоровья. Образование обучающихся с ограниченными возможностями здоровья может быть организовано как совместно с другими обучающимися, так и в отдельных группах или в отдельных организациях.

# Министерство сельского хозяйства Российской Федерации Федеральное государственное бюджетное образовательное учреждение высшего образования «Ярославская государственная сельскохозяйственная академия»

**УТВЕРЖДАЮ** проректор по учебной, научной, воспитательной работе, молодежной политике и цифровой трансформации ФГБОУ-ВО Ярославская ГСХА, В.В. Морозов «30» июня 2022 г.

# АННОТАЦИЯ РАБОЧЕЙ ПРОГРАММЫ ДИСЦИПЛИНЫ

Б1.О.05 Информационные технологии в зоотехнии

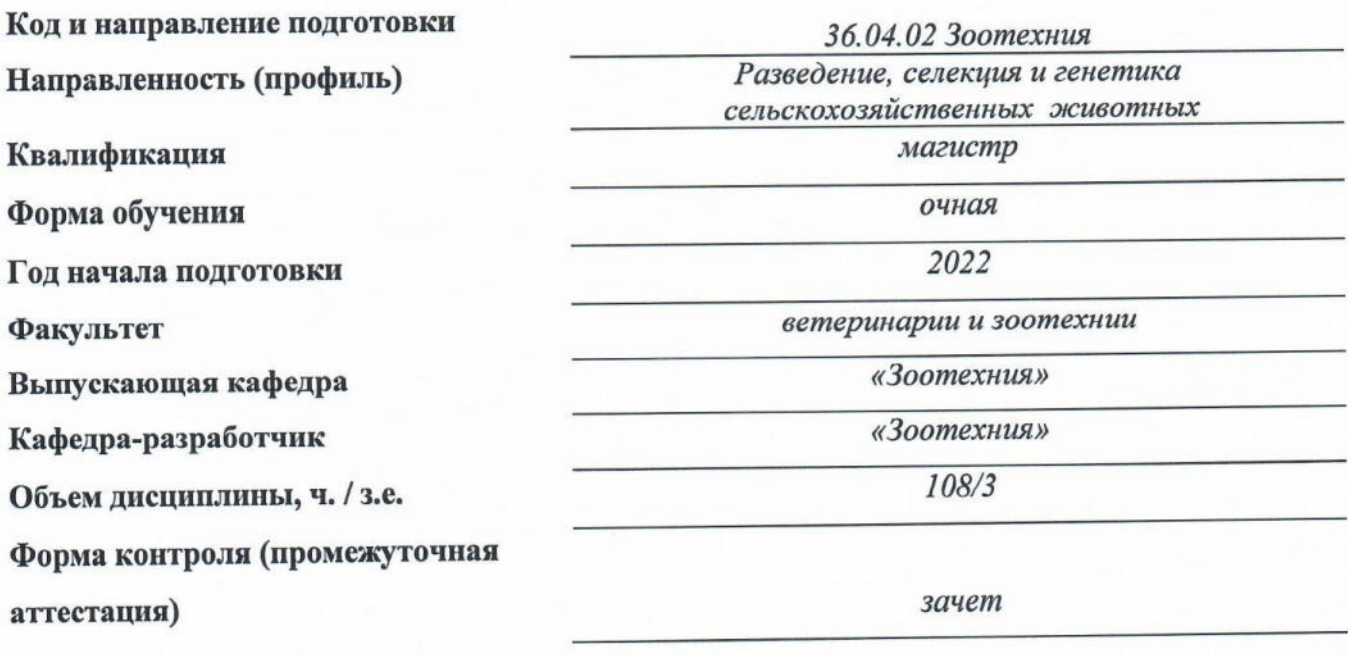

Декан факультета ветеринарии и зоотехнии

Председатель УМК

Заведующий выпускающей кафедрой

 $(no\delta n \alpha c b)$ (подпись)  $(no\delta nucb)$ 

к.с.-х.н., Бушкарева А.С. (учёная степень, звание, Фамилия И.О.) к.б.н., доцент Скворцова Е.Г. (учёная степень, звание, Фамилия И.О.) к.б.н., доцент Скворцова Е.Г. (учёная степень, звание, Фамилия И.О.)

Ярославль, 2022 г.

Лекции - -ч. Практические занятия – 27 ч. Самостоятельная работа – 79,45 ч.

#### **Место дисциплины в структуре образовательной программы:**

Дисциплина «Информационные технологии в зоотехнии» относится к обязательной части образовательной программы магистратуры.

#### **Дисциплина направлена на формирование следующих компетенций: - Общепрофессиональные компетенции и индикаторы их достижения**

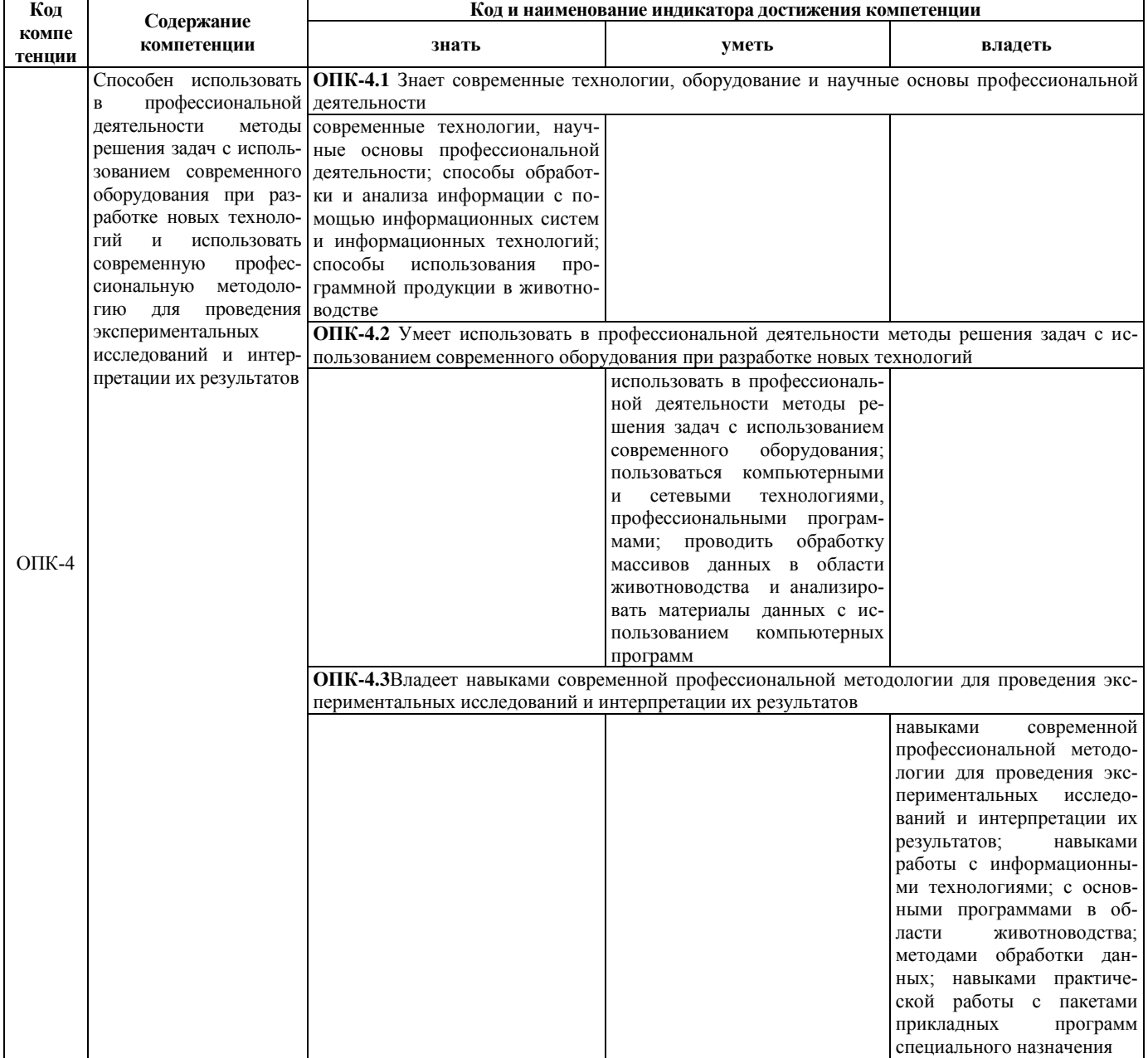

**Краткое содержание дисциплины:** Этапы развития информационных технологий. Свойства информации. Использование информационных технологий в различных предметных областях. Платформы информационных систем. Классификация информационных технологий. Информационная модель и моделирование информационных процессов. Жизненный цикл информационных продуктов. Применение информационных технологий в агропромышленном комплексе (АПК).